Pag.

## SECORE EXPRESSIVE RELATIONS Tra gli obiettivi delle imprese nel 2006 risolvere il problema dei rifiuti

## «Inceneritore, scelta responsabile»

Che cosa si aspettano le imprese cesenati dal 2006? Infrastrutture e burocrazia dal volto umano, in primis.

Infrastrutture. Completamento della secante, ma anche via Emilia bis, di cui seguiamo gli sviluppi dell'iter progettuale. E ancora: la razionalizzazione del sistema di circolazione cittadino ormai obsoleto a circa quarant'anni dalla sua strutturazione. Per le imprese il traffico più scorrevole significa non solo meno stress, ma anche tempo risparmiato. E meno tempo si spreca, più ricchezza si produce.

Tra le infrastrutture inseriamo il cablaggio della Valle del Savio e delle aree per gli insediamenti<br>produttivi per consentire alle imprese di poter utlizzare pienamente i sistemi informatici che le possono rendere più compettive.

Nel 2006 dovremo affrontare seriamente il problema dei rifiuti, cioé con il senso di responsabilità di chi intende trovare una risposta risolutiva. La Confartigianato ritiene che l'inceneritore, con le tecnologie avanzate per tutelare al massimo la sanità ambientale, sia una risposta che con-<br>senta di uscire dall'impasse. Chi ne ha altre, le sottoponga. I rifiuti vanno smaltiti da chi li produce. Ai primi anni Novanta la Confartigianato si schierò a favore della realizzaizone della discarica della Busca, perchè allora. come oggi, vogliamo che sia trovata una soluzione. Per le impre-

se tariffe e tasse sui rifiuti hanno assunto costi insopportabili, anche a causa di un indecisionismo perdurante su come operare lo smaltimento. Quando c'è un problema, non si risolve a suon di no: servono soluzioni, non continui ostracismi. Tra le infrastrutture inseriamo anche gli insediamenti produttivi: le imprese hanno fame — vecchia di aree. Servono adesso. Non è possibile attendere altri

anni, rispetto ai tanti già sprecati.

Burocrazia. Senza burocrazia non c'è amministrazione della cosa pubblica: noi infatti non chiediamo la soppressione della burocrazia, ma un suo restyling. La vogliamo dalla parte delle imprese e di chi produce ricchezza, non contro. Sappiamo che i nostri amministratori vivono con tormento, come noi, la farraginosità della burocrazia: in altri

Paesi d'Europa, le autorizzazioni sono rilasciate in fretta e subito dopo si incomincia a costruire. In Italia, a Cesena, le imprese vivono in perenne stato di attesa. E' possibile? La legge Bassanini predicò bene, ma poi si è razzolato male. In questo quadro le nostre imprese cesenati hanno avuto un coraggio da leoni ad andare avanti. Altro che nanismo imprneditoriale; altro che ritrosia ad investire.

Questo coraggio da leoni — e non è demagogia — merita una politica migliore

Italo Macori, segretario Confartigianato

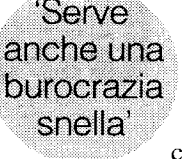